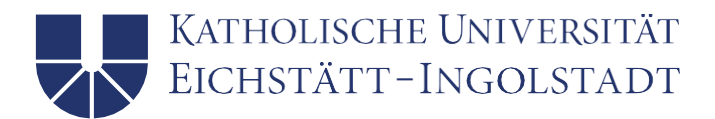

Bitte füllen Sie den Antrag am PC aus und reichen Sie diesen für die Zulassung zum EWS-Examen ein, sobald Sie alle notwendigen Module erfolgreich absolviert haben.

## Zulassungsvoraussetzungen für das EWS-Examen (§22, §32, 110 (1) LPO I) Lehramt an GYMNASIEN MIT Fächerverbindung Schulpsychologie (gültig für Studierende mit Studienbeginn ab Wintersemester 2016/17)

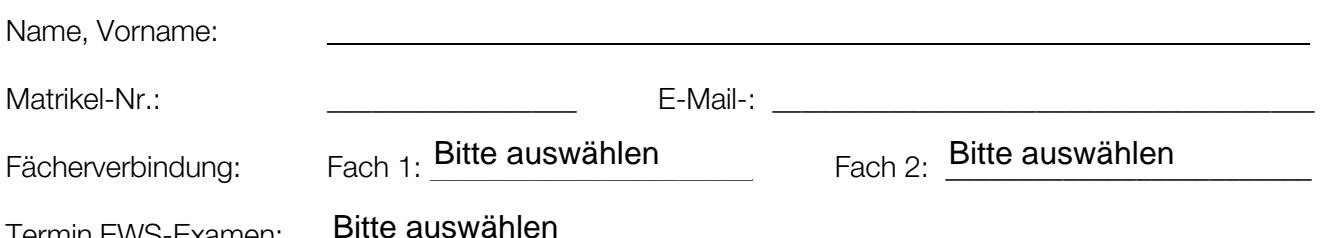

Termin EWS-Examen:

= Bitte Zutreffendes abhaken:

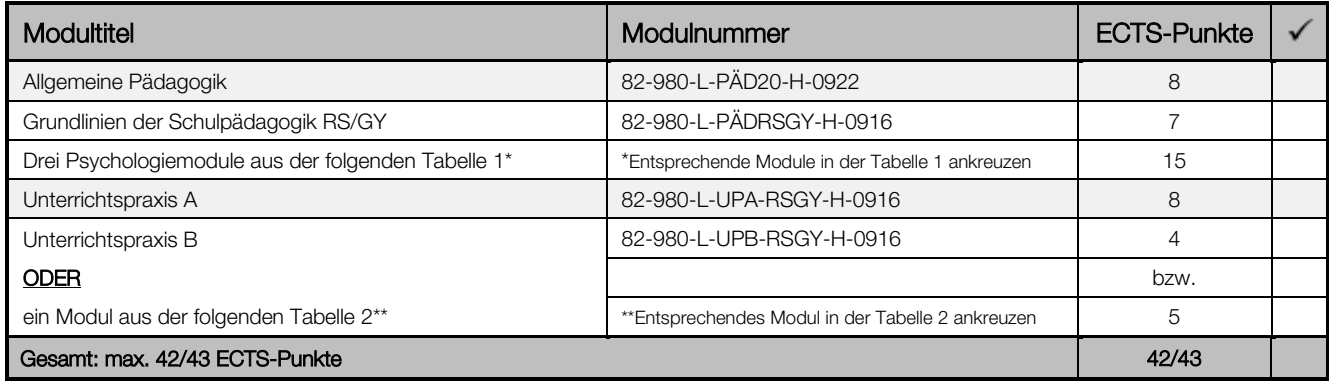

## \* Tabelle 1 (Bitte wählen Sie drei Psychologiemodule aus der folgenden Tabelle aus.) (15 ECTS-Punkte)

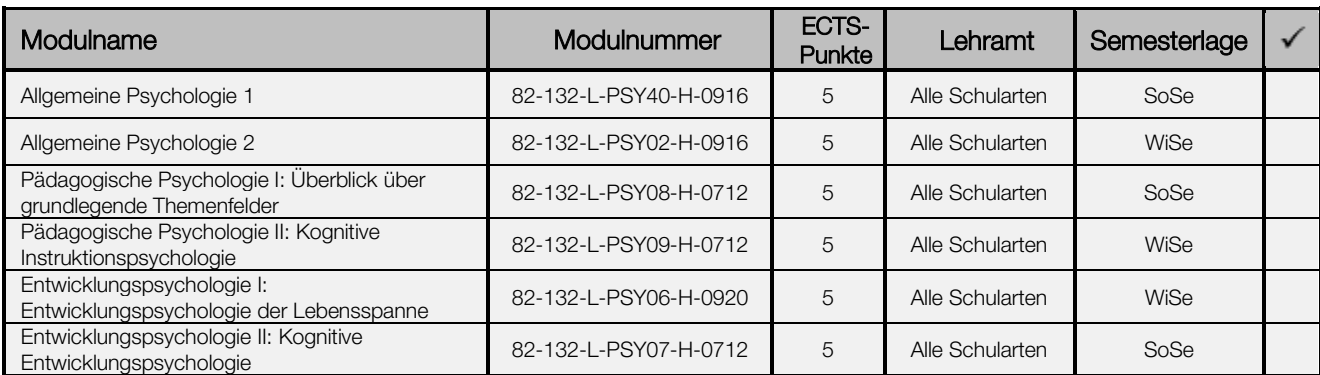

\* Die Noten der drei gewählten Psychologiemodule gehen in die Notenberechnung der universitären Modulprüfungen für das EWS-Examen sowie in die Notenberechnung der universitären Modulprüfungen des Faches Schulpsychologie ein.

## \*\* Tabelle 2 (Bitte wählen Sie nur ein Modul aus der folgenden Tabelle aus, wenn Sie UPB noch nicht vollständig absolviert haben und dieses daher ersetzen müssen.)

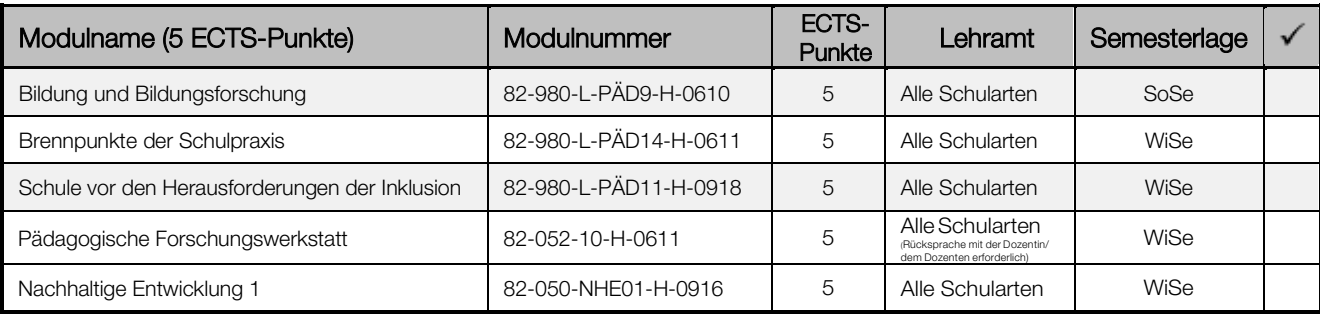

\*\* Falls ein Ersatzmodul (anstelle von UPB) gewählt wird, geht die Note des gewählten Ersatzmoduls in die Berechnung der EWS-Durchschnittsnote ein.

Die/Der Vorsitzende des Interfakultären Prüfungsausschusses der KU ist ermächtigt, die Tabelle nach Rücksprache mit den zuständigen Fachvertretern zu aktualisieren.